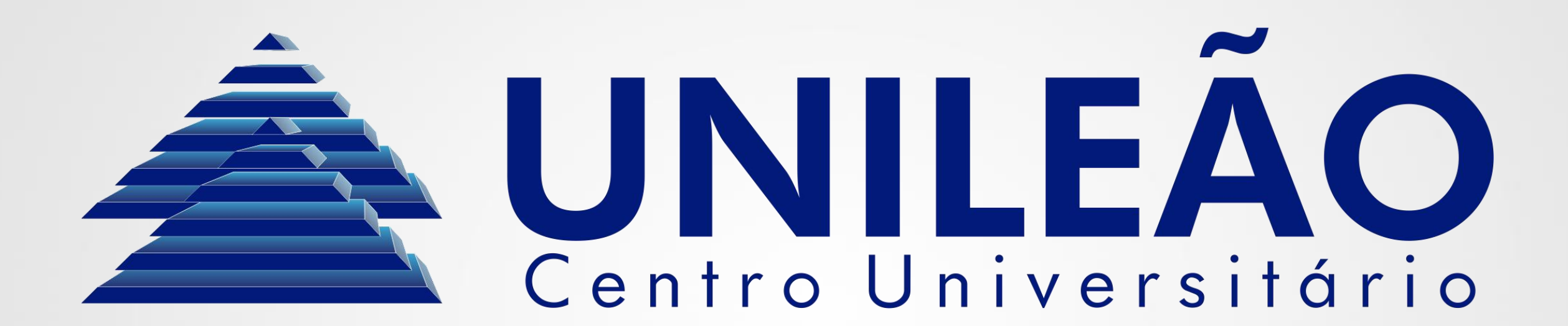

## Portas lógicas Arquitetura e Organização de Computadores Curso de Análise e Desenvolvimento de Sistemas

ARQUITETURA E ORGANIZAÇÃO DE COMPUTADORES – PROFESSOR FLÁVIO MURILO

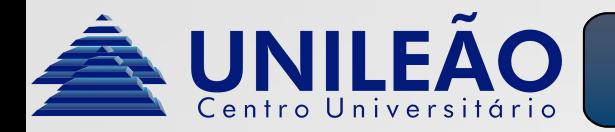

- Vimos anteriormente que os números binários não representam simplesmente números, mas estados (ligado ou desligado) de entradas e saídas em sistemas digitais. A **Álgebra de Boole** é uma ferramenta matemática importantíssima para que seja possível descrever a relação entre as variáveis de E/S.
- Além de descrever estas relações, a Álgebra Booleana irá nos ajudar a simplificar equações lógicas e consequentemente seus respectivos circuitos eletrônicos.
- Antes de iniciarmos o estudo de operações com números binários, iremos ver alguns conceitos básicos.

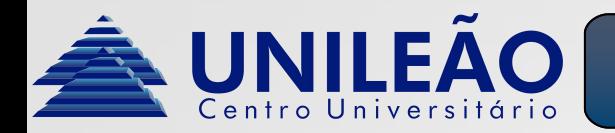

- Trabalhar com números binários é mais simples do que trabalhar com a álgebra convencional, pois só vão existir apenas três operações básicas:
	- Or (Ou) Soma
	- And (E) Multiplicação
	- Not (Não) Inversão
- Em todas estas operações, as variáveis envolvidas só podem assumir dois valores: 0 ou 1.

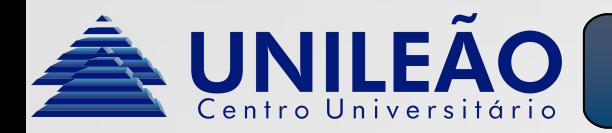

- As variáveis podem ser de entrada ou saída:
	- **Entrada (Input):** Qualquer dispositivo de acionamento como interruptor, botão, sensor, etc... Algebricamente as variáveis de entrada são todas as "letras" envolvidas na equação. Ex:
	- A+B = Q (A e B são variáveis de entrada)
	- **Saída (Output):** Qualquer dispositivo acionado como motor, lâmpada, alarme, etc... Algebricamente as variáveis de entrada são todas as "letras" envolvidas na equação. Ex:
	- Na equação  $A+B = Q$  (Q é uma variável de saída)

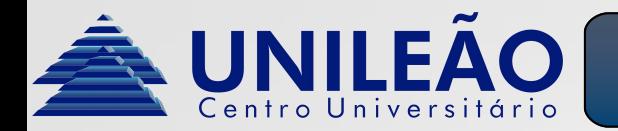

- É uma ferramenta usada para relacionar o comportamento da saída de acordo com todas as combinações de entradas.
- O número de **colunas** é a quantidade de entradas mais a quantidade de saídas.
- $\bullet$  0 número de linhas é  $2^n$  , sendo n o número de variáveis de entrada.
- Ex: Tabela verdade com entradas A e B e saída Q.

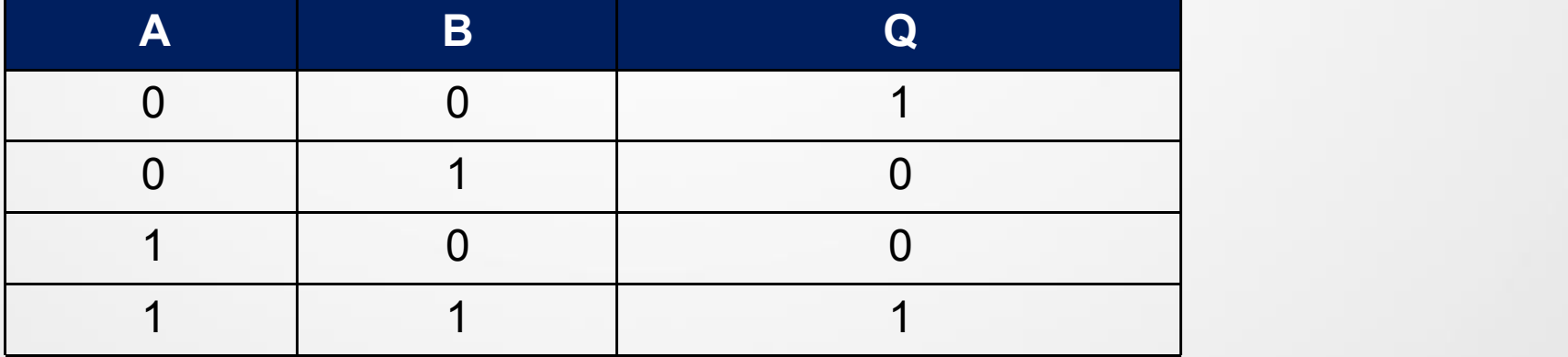

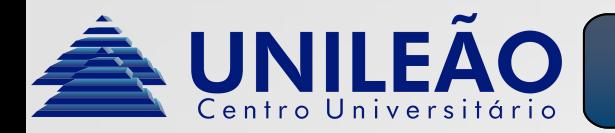

- É representada pelo sinal de "+".
- Diferente da álgebra convencional, na operação OR 1+1 não é igual a 2, mas 1+1=1. Porém na álgebra booleana 1+0 continua sendo 1.
- Logo 1+X vai ser sempre igual a 1. Apenas 0+0 vai ser igual a 0.

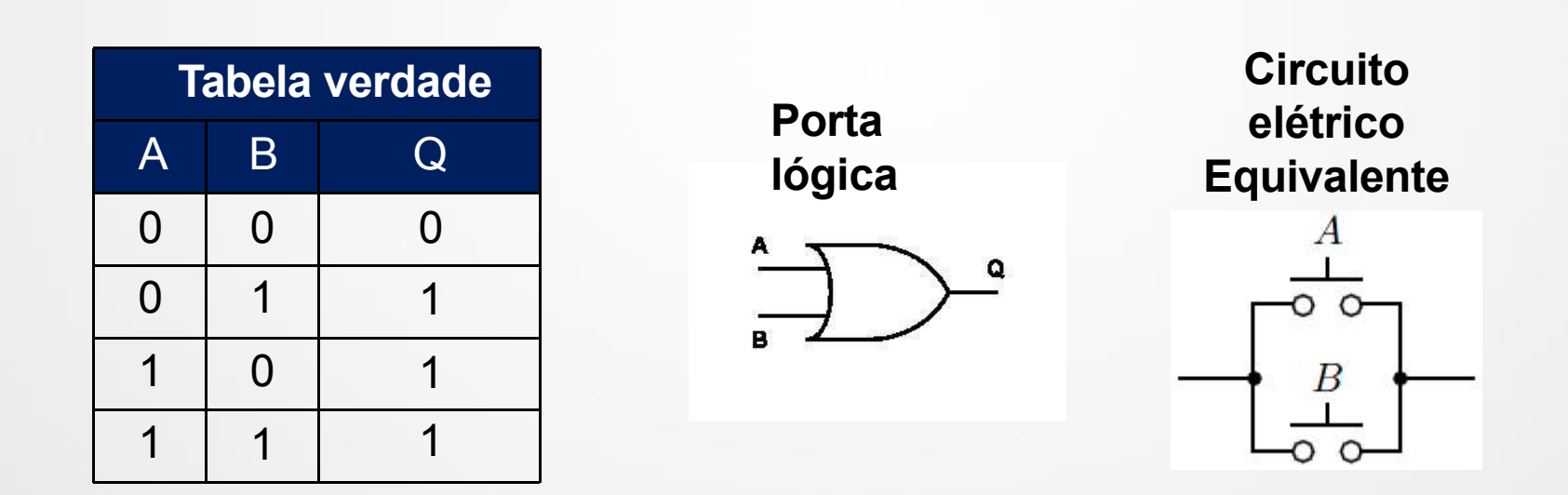

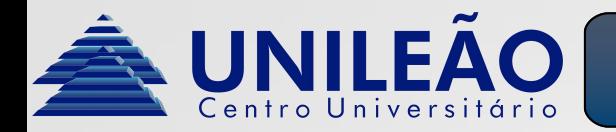

- É representada pelo sinal de ".".
- Esta operação é exatamente igual a álgebra convencional.
- Logo 0.X vai ser sempre igual a 0. Apenas 1.1 vai ser igual a 1.

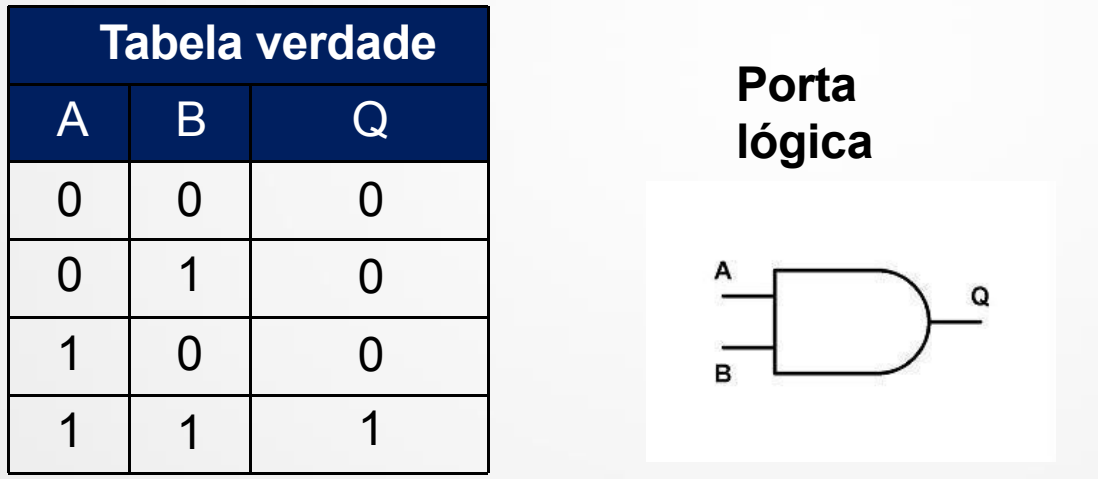

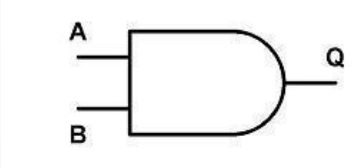

**Porta elétrico lógica EquivalenteCircuito**

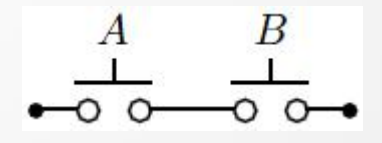

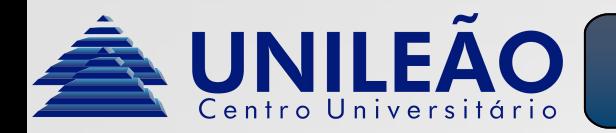

- É representada pelo sinal de "" acima da letra da variável.
- Esta operação inverte o valor atual da variável.
- Logo 0 passa a ser 1 e 1 passa a ser 0.

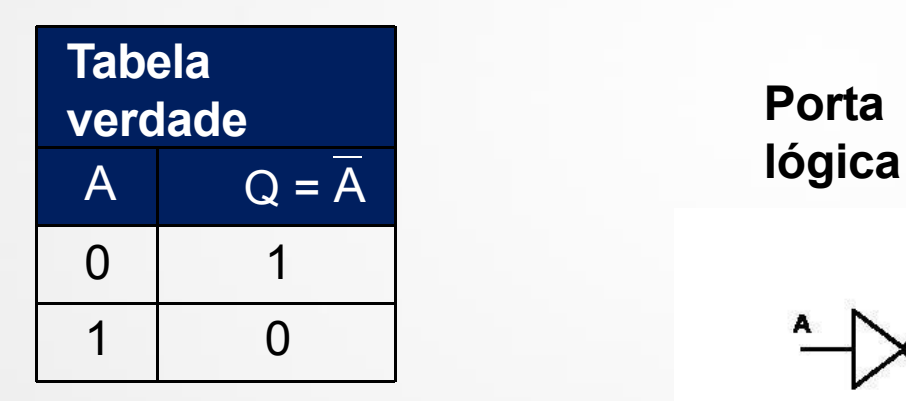

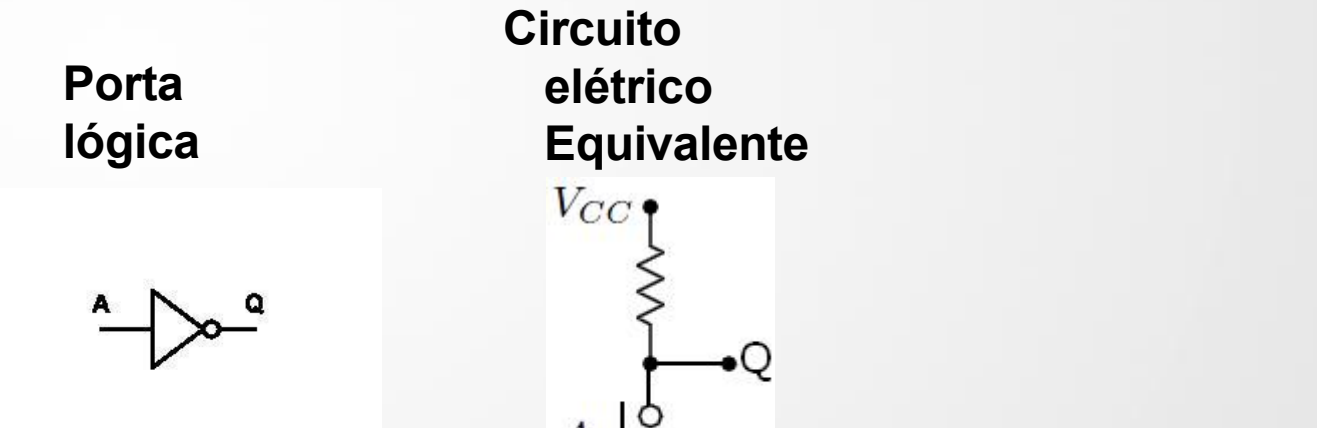

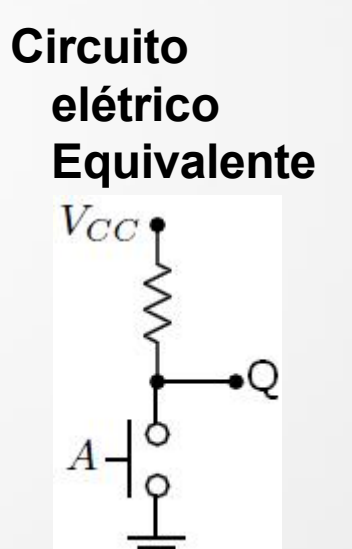

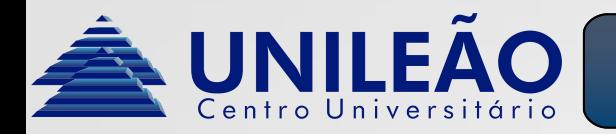

## Operações lógicas - NOR (NÃO OU)

- É a inversão de uma soma.
- Logo a saída vai ser 1 apenas quando as variáveis estiverem em nível baixo (0).

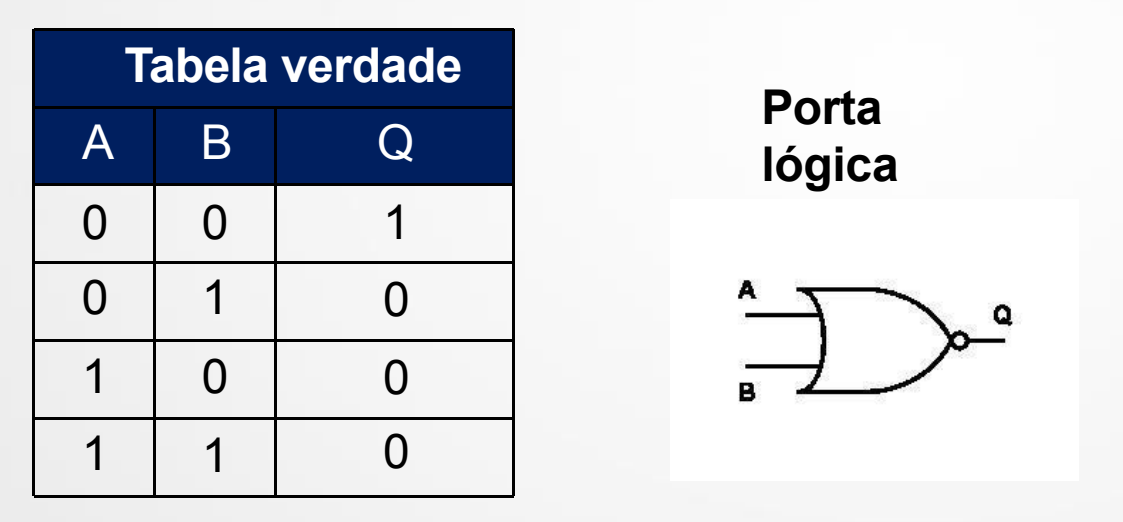

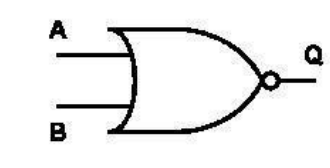

**Porta Combinação lógica equivalente**

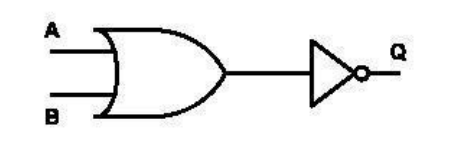

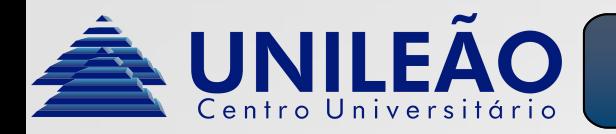

## Operações lógicas - NOR (NÃO OU)

- É a inversão de uma soma.
- Logo a saída vai ser 0 apenas quando as variáveis estiverem em nível alto (1).

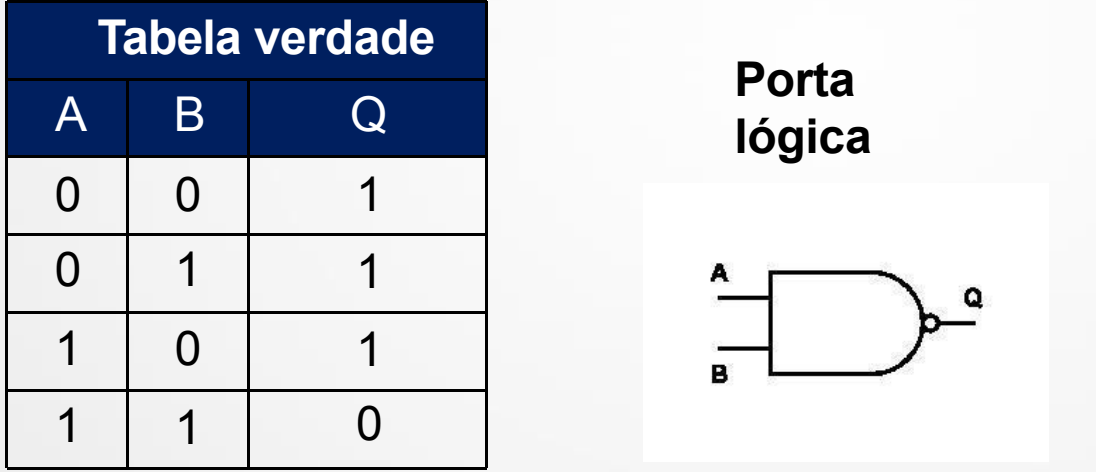

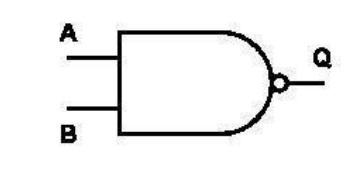

**Porta Combinação lógica equivalente**

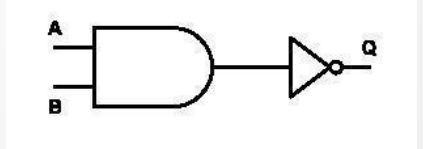